## WELSH ATHLETICS LEAGUE ATHLETE ENTRY INFORMATION FOR 2019 EVENTS

The Entry system for all matches this season has changed from previous seasons.

When Athletes now turn up at venues

- They will collect their two numbers at the registration desk
- Pay for their entry £5 for affiliated club athletes, £7 for non-affiliated club athletes
- Enter their information on a male or female laptop after collecting numbers
- Then alongside the number issued enter your
	- o URN/Registration Number
	- o First Name
	- o Surname
	- o Date of birth (this will format to US style)
	- $\circ$  Club (use a pre-formatted club list)
	- o Age Group (using a pre-formatted drop list)
	- o Then select your events (as sample using a drop list)
	- o Then enter a pb (from last 18 months), for distance races enter times as 2.3456 or 10.4567, the spreadsheet will re calculate it to time
	- o If entering more than one event repeat this event selection for Event 2 and pb 2, Event 3 and pb 3 and event 4 or pb 4.
	- o Once done click 'Save my Entry'

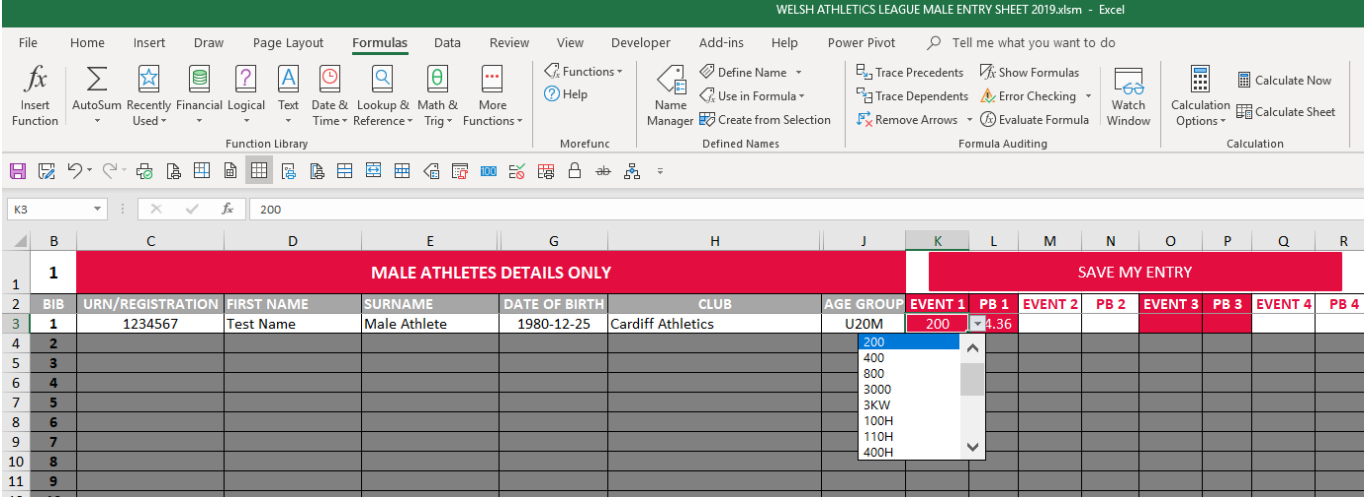

Female have a separate file too their numbers will be 301 to 600.

You have now completed your entry.

To follow the live dynamic results click this link [https://data.opentrack.run/x/2019/GBR/wa\\_2019league1/](https://data.opentrack.run/x/2019/GBR/wa_2019league1/) or scan the QR code

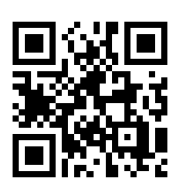